## **Rysowanie prostej nie jest proste**

## *Dr Michal JANKOWSKI*

Narysowanie prostej przechodzacej przez dwa. dane punkty na plaszczyznie moze sprawic klopoty co najwyzej przedszkolakom. Czy to zadanie bedzie równie latwe, gdy kartke papieru zamienimy na monitor (ekran) komputera? .

Wszystko, co ogladamy na monitorze, a wiec litery, cyfry i linie, powstaje przez wyświetlenie wyglądających jak malutkie kropki najmniejszych części ekranu nazywanych z angielskiego pikslami.

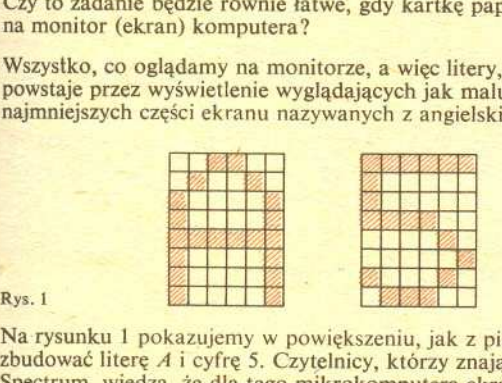

Na rysunku l pokazujemy w powiekszeniu, jak z piksli mozna zbudować literę A i cyfrę 5. Czytelnicy, którzy znają ZX Spectrum, wiedza, ze dla tego mikrokomputera ekran dzieli sie na 176 wierszy i 256 kolumn, czyli składa się z 45056 piksli. Profesjonalne monitory uzywane w grafice komputerowej maja znacznie większą rozdzielczość, np. 4096 × 4096, i bardzo dużo kolorów, ale i odpowiednio wyzsza cene. Te urzadzenia, tak jak i zwykle odbiorniki TV, sa przykladami tzw. rastrowych urzadzen graficznych. Rysowanie na nich mozemy porównac do rysowania na kartce z zeszytu w kratke, gdzie zamiast robienia cie9kich kresek wolno nam tylko zamalowywac cale kratki. Zadanie narysowania odcinka wyglada teraz zupelnie inaczej. Dwie ustalone kratki (albo piksle ekranu) o wspólrzednych calkowitych równych numerom wiersza i kolumny mamy polaczyc zamalowujac odpowiednie kratki (albo piksle) miedzy nimi. Rozwiazanie jest oczywiste, jesli oba konce odcinka leza w tej samej kolumnie lub w tym samym wierszu (rys. *2a* i *2h).* W innych

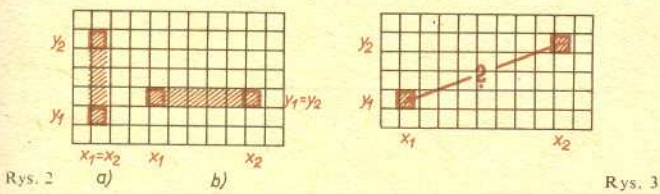

przypadkach, na przyklad takim jak na rysunku 3, koncowe kratki (piksle) odcinka możemy łączyć różnymi "schodkami" (rys. 4) i czesto trudno powiedziec, które z polaczen jest lepsze.

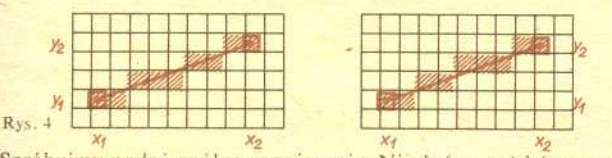

~ ~ ~ ~ Spróbujmy podac ogólne rozwiazanie. Niech (x" *y,)* <sup>i</sup> *(X2,* h) beda koncami rysowanego odcinka. Przy klasycznym rysowaniu na plaszczyznie bylyby to punkty o tych wspólrzednych, przy komputerowym rysowaniu na ekranie numery wierszy i' kolumn, w których leżą odpowiednie-piksle, a wreszcie w naszym modelu z kartka papieru w kratke sa to wspólrzedne (tak, jak w grze w okrety) koncowych kratek odcinka. Zakladamy, ze *x,* < X2. Równanie odcinka możemy zatem zapisać w postaci

$$
y - y_1 = \frac{y_2 - y_1}{x_2 - x_1}(x - x_1), \qquad x \in [x_1, x_2]
$$

lub

$$
y = \frac{dy}{dx}x + b = ax + b,
$$
  $x \in [x_1, x_2],$ 

gdzie wprowadzilismy oznaczenia

$$
dy = y_2 - y_1
$$
,  $dx = x_2 - x_1$ ,  $a = \frac{dy}{dx}$ ,  $b = y_1 - \frac{dy}{dx}x_1$ .

Narzuca się stąd następujący algorytm rysowania odcinka:<br>— obliczamy wartości rzeczywiste a i b, - obliczamy wartosci rzeczywiste *a* i *b*, dia kolejnych wartosci *x* zmieniających się co 1 od  $x_1$  do  $x_2$ :

~ obliczamy liczbe rzeczywista *r* = *ax+b,*

- zaokraglamy r do liczby calkowitej *y,*

- zamalowujemy kratke (wyswietlamy piksel) o wspólrzednych  $(x, y)$ .

Istotna wada tego algorytmu jest wykonywanie dzialan na liczbach rzeczywistych, co w wiekszosci komputerów jest znacznie kosztowniejsze (tzn. zajmuje dużo więcej czasu) niż działania na<br>liczbach całkowitych. A przecież zarówno końce odcinka, jak liczbach calkowitych. A przeciez zarówno konce odcinka, jak i wszystkie zamalowywane kratki maja wspólrzedne calkowite. wiasnosc tę wykorzystuje algorytm Bresenhama, który niżej opiszemy. Zakladamy dla uproszczenia, ze wspólczynnik kierunkowy odcinka  $-a$  - jest zawarty między 0 i 1. Na rysunku 5 punkt P<sub>L-1</sub> jest środkiem kolejnej kratki (piksla) tworzącej rysowany odcinek. W nastepnym kroku wybieramy te kratke,

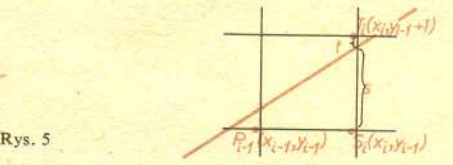

której środek leży w pionie bliżej rzeczywistego odcinka (narysowanego kolorem). Warunek ten mozemy sformulowac następująco: jesn  $s - t < 0$ , to wybieramy kratkę o środku  $S_t$ a w przeciwnym razie kratkę o srodku  $T_i$  (inne kratki nie wchodz w grę, bo  $0 < a < 1$ ). Idea algorytmu jest bardzo prosta, ale czy można podejmować decyzję o wyborze  $S_i$  lub  $T_i$  wykonując tylko dzialania na liczbach calkowitych? Aby sie o tym przekonac, zauwazmy (patrz rys. 5), ze

$$
s = \frac{dy}{dx} (x_t - x_1) - (y_{t-1} - y_1), \quad t = 1 - s,
$$

a stad

$$
dx \cdot (s-t) = 2dy \cdot x_t - 2dx \cdot y_{t-1} - 2dy \cdot x_t + 2dx \cdot y_t - dx.
$$

Oznaczmy tę wielkość przez  $d_i$ . Ponieważ  $dx > 0$ , wiec znak d, = *dx' (s-t)* decyduje o wyborze nastepnych kratek. Miedzy  $d_{i+1}$  i d<sub>i</sub> zachodzi zależność

$$
d_{i+1}-d_i = 2dy \cdot (x_{i+1}-x_i)-2dx \cdot (y_i-y_{i-1}),
$$

ale  $x_{i+1} - x_i = 1$ , a wiec

$$
d_{i+1} = d_i + 2dy - 2dx \cdot (y_i - y_{i-1})
$$

i, jak latwo sprawdzic,

$$
d_1=2dy-dx.
$$

Potrafimy zatem obliczać kolejne  $d_i$  i możemy już zapisać algorytm Bresenhama. Ma on nastepujaca postac: obliczamy  $d_1 = 2dy - dx$ ,

dla  $i = 1, 2, ..., x_2-$ 

- $-$  jesli d<sub>i</sub> < 0, to {wybieramy jako następną kratkę o środku  $S_{\ell}$ , wtedy  $y_i = y_{i-1}$  i obliczamy  $d_{i+1} = d_i + 2dy$ ,
	- w przeciwnym razie {wybieramy jako następną kratkę o środku *T<sub>i</sub>*, wtedy  $y_i = y_{i-1} + 1$  *i* obliczamy  $d_{i+1} = d_i + 2(dy - dx)$ .

Jesli przebrnales Czytelniku przez te proste (?) rachunki dla rysowania prostych, to spróbuj sie zastanowic nad rysowaniem (oczywiscie na urzadzeniu rastrowym) na przyklad okregu lub wykresów takich powierzchni jak przedstawiona na rysunku 6.

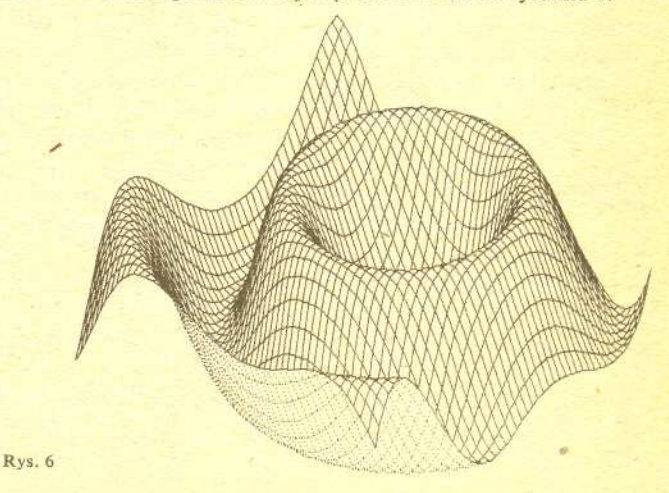